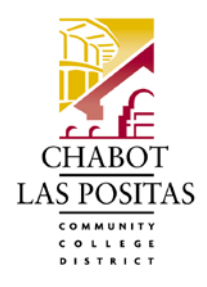

# **Office of Human Resources Request for System Access to Electronic Personnel Action Form (ePAF)**

#### **DIRECTIONS:**

Please complete this form to obtain access to the ePAF system. Approved access is required to submit employment and salary data.

Complete and return this form to the **Office of Human Resources**, 7600 Dublin Boulevard, 3<sup>rd</sup> Floor, Dublin, CA 94568. The employee will be required to obtain training before they access the ePAF system. When access is authorized, the manager will be notified by email to coordinate a training date and time.

### *1. EMPLOYEE INFORMATION, APPROVAL LEVEL, AND ACKNOWLEDGEMENT*

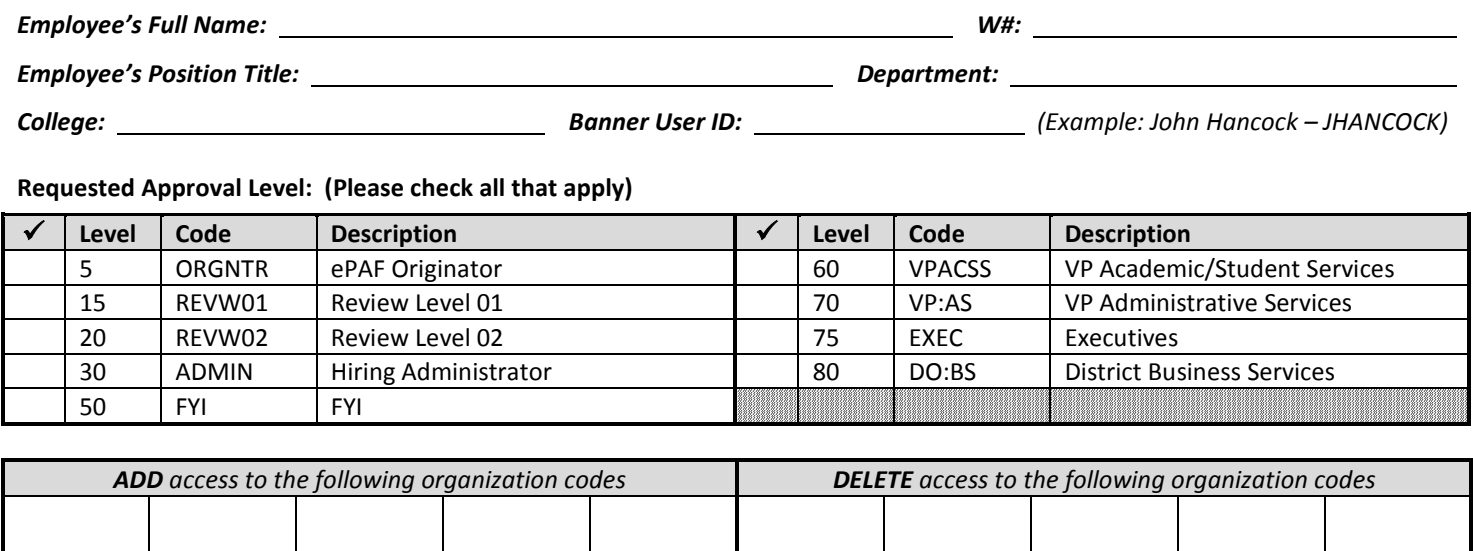

*I have received, read, and understood Chabot - Las Positas CCD Board Policy 3720, Computer Use.*

*By my signature, I agree to adhere to the Board Policy rules:*

*Employee's Signature: Date:* 

### *2. MANAGER'S AUTHORIZATION*

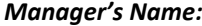

*I agree to notify HR immediately when system access changes are required for this employee.*

*Authorizing Manager's Signature: Date:* 

## *3. ADMINISTRATIVE/BUSINESS SERVICES REVIEW*

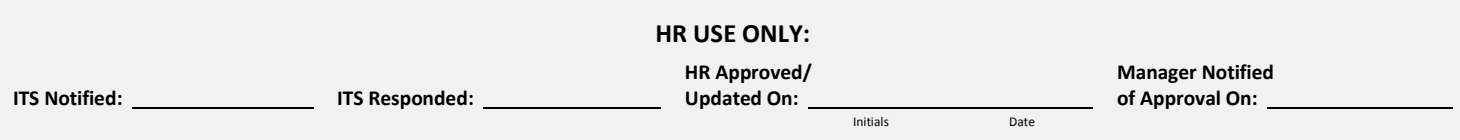

*Manager's Name: Phone Number:*